## SAP ABAP table HRDSYSLOIO {HRDSYS: Structure of a LOIO}

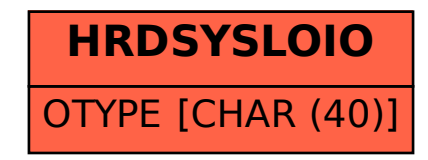